**intro** — Introduction to programming manual

[Description](#page-0-0) [References](#page-0-1) [Also see](#page-0-2)

## <span id="page-0-0"></span>**Description**

In this manual, you will find

- matrix-manipulation commands, which are available from the Stata command line and for ado-programming (for advanced matrix functions and a complete matrix programming language, see the [Mata Reference Manual](http://www.stata.com/manuals/m-0m.pdf#m-0mMata))
- commands for programming Stata, and
- commands and discussions of interest to programmers.

This manual is referred to as [P] in cross-references and is organized alphabetically.

If you are new to Stata's programming commands, we recommend that you first read the chapter about programming Stata in the [User's Guide](http://www.stata.com/manuals/uu.pdf#uuUsersGuide); see [U[\] 18 Programming Stata](http://www.stata.com/manuals/u18.pdf#u18ProgrammingStata). After you read that chapter, we recommend that you read the following sections from this manual:

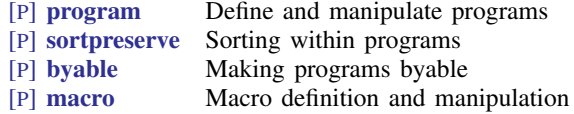

You may also find the subject table of contents helpful; it immediately follows the table of contents.

We also recommend the Stata NetCourses $^{\circledR}$ . At the time this introduction was written, our current offerings of Stata programming NetCourses included

> NC-151 Introduction to Stata programming NC-152 Writing Your Own Stata Commands

You can learn more about NetCourses and view the current offerings of NetCourses by visiting [http://www.stata.com/netcourse/.](http://www.stata.com/netcourse/)

Stata also offers classroom and web-based training courses. Visit [http://www.stata.com/training/classroom-and-web/](http://www.stata.com/training/classroom-and-web) for details.

<span id="page-0-1"></span>To learn about writing your own maximum-likelihood estimation commands, read the book Maximum Likelihood Estimation with Stata; see [http://www.stata-press.com/books/ml4.html.](http://www.stata-press.com/books/ml4.html) To view other Stata Press titles, see <http://www.stata-press.com>.

## **References**

Baum, C. F. 2016. [An Introduction to Stata Programming](http://www.stata-press.com/books/introduction-stata-programming/). 2nd ed. College Station, TX: Stata Press.

<span id="page-0-2"></span>Gould, W. W., J. S. Pitblado, and B. P. Poi. 2010. [Maximum Likelihood Estimation with Stata](http://www.stata-press.com/books/ml4.html). 4th ed. College Station, TX: Stata Press.

## **Also see**

- [U[\] 18 Programming Stata](http://www.stata.com/manuals/u18.pdf#u18ProgrammingStata)
- [U[\] 1.3 What's new](http://www.stata.com/manuals/u1.pdf#u1.3Whatsnew)
- [R] [intro](http://www.stata.com/manuals/rintro.pdf#rintro) Introduction to base reference manual